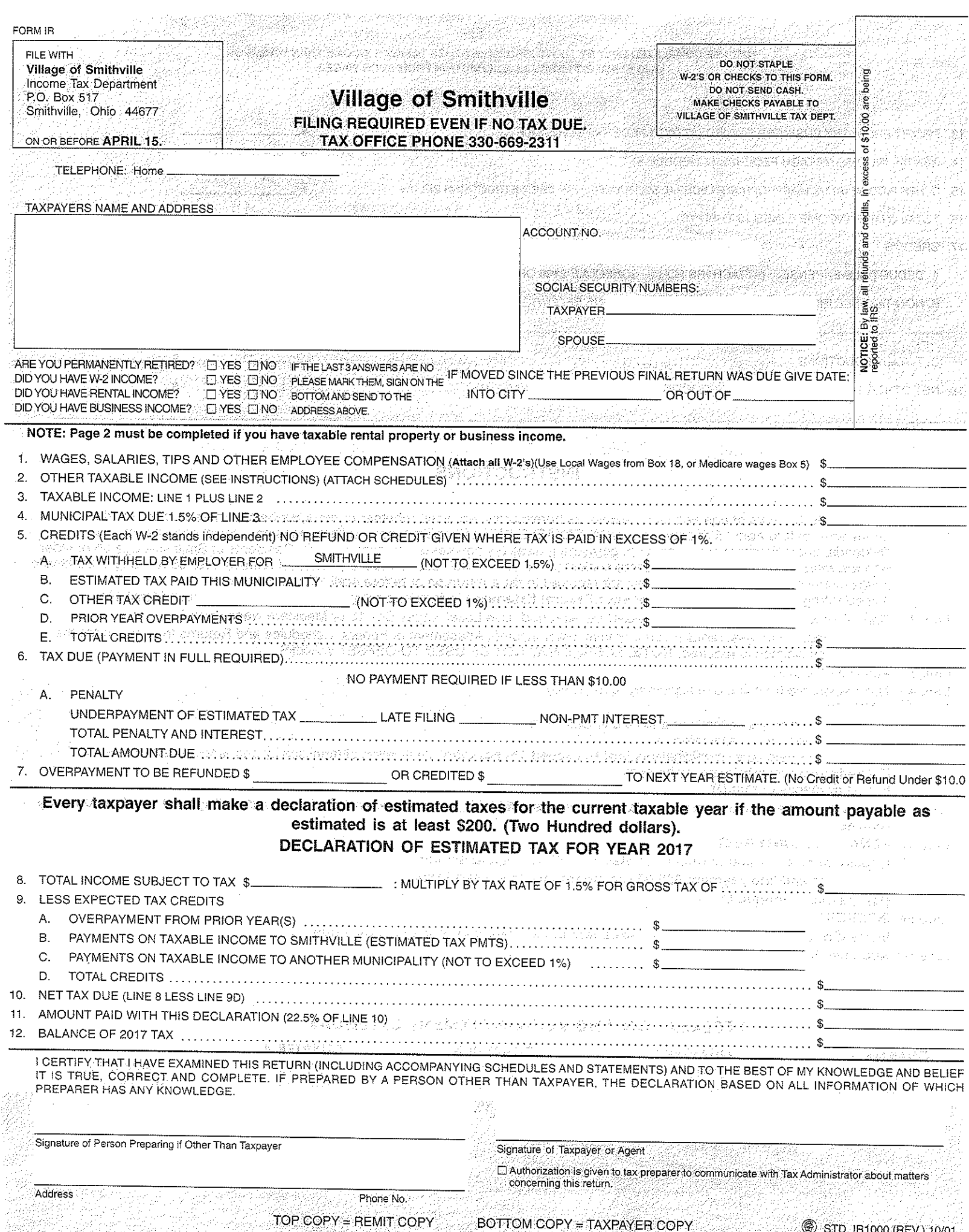

PACE 2 NEED BE COMPLETED ONLY BY THOSE WHO HAVE OTHER TAXABLE INCOME THAN WAGES OR WHO CLAIM EXPENSES AS A DEDUCTION FROM SUCH WAGES.

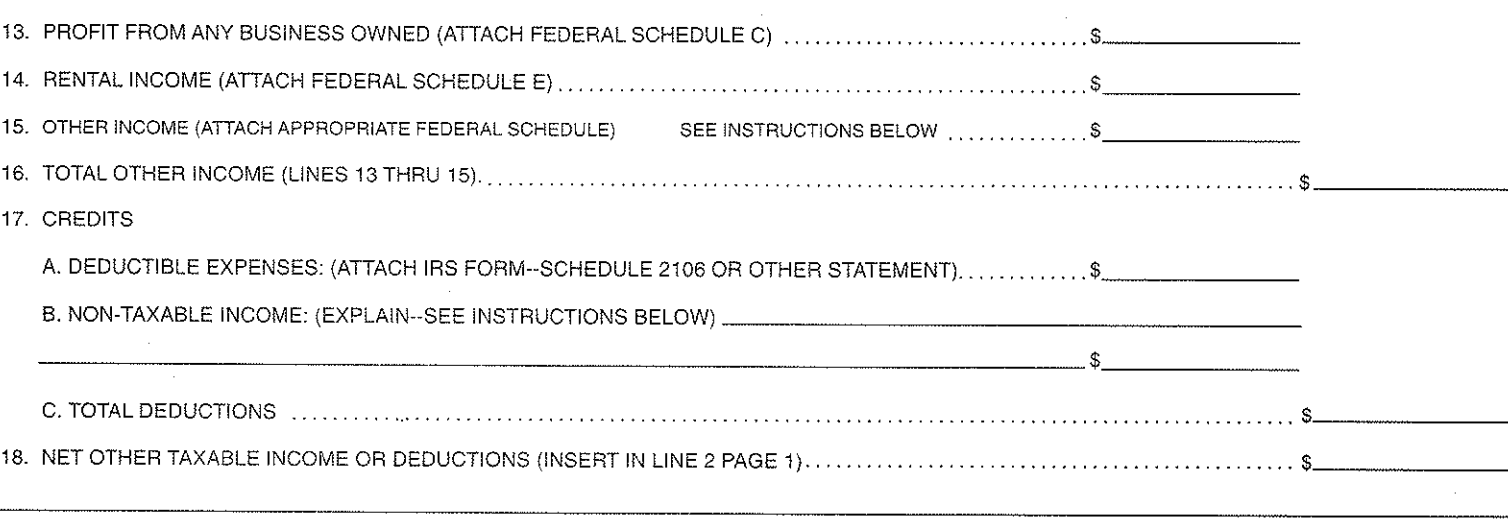

## **INSTRUCTIONS**

- NOTE: All residents 18 years of age and older, except as herein provided, shall, whether or not a tax-be due thereon, make and file a return on or before April 15 of each year. NON-TAXABLE INCOME: military pay, welfare, pensions, social security, interest, dividends, unemployment compensation, permanent disability payments and capital gains. Residents of Smithville age 65 or older who are retirees and who have no income subject to the tax are not required to file a return. If retirees over 65 residing in Smithville have income subject to the city tax, they are required to file a return on or before April 15th of each year. If requesting an extension, a copy of your Federal Extension is required prior to due date of city return (April 15).
- Line 1 Total of all wages received. All W-2's must be attached. Use Local wages Box 18 or Medicare wages Box 5.
- Line 2 Business income or loss, rental income or loss, other income. Attachment of Federal Schedules and Returns to substantiate the profit or loss claimed is required. NOTE: LOSSES MAY NOT BE USED TO OFFSET WAGES.
- Line 3 Add lines 1 and 2.
- **Line 4** Taxable income from line 3 multiplied by .015  $(1.5\%)$ .
- Line 5 CREDITS
	- A: Tax withheld by your employer and paid to Smithville.
	- B: Amount paid toward estimated tax.
	- C: Income tax paid other municipalities (not to exceed 1% per city). Verification of municipality and amount paid is needed.
	- D. Credit from previous return to be applied to tax due.
	- E: Add all credits (A thru D).
- Line 6 Tax due from line 4 minus line 5E. No taxes or refunds of \$10.00 or less will be collected or refunded. Payment must accompany returns.
- Line 6A PENALTY and INTEREST

Unpaid income tax and unpaid estimated tax 15% of unpaid amount. Late filings and late payment \$25.00 per month (not to exceed \$150) Non-payment interest 6%

Line 6A INTEREST

Interest of 6% will be applied on all taxes remaining unpaid after they become due.

Line 6B Add lines 6 and 6A.

## DECLARATION AND RETURN PAYMENT CALENDAR

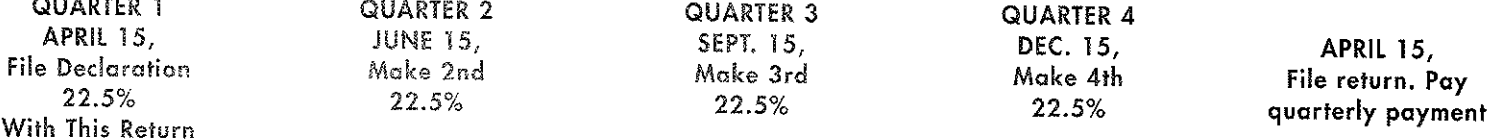

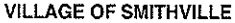

 $\sim 25^{\circ}$ 

 $\mathbb{R}_+$ 

## **RETURN PART 1 - KEEP PART 2 FOR YOUR RECORDS**

Quarterly Notice of Installment Due on Estimated Tax Declared

MAKE CHECK OR MONEY ORDER TO:<br>VILLAGE OF SMITHVILLE, INCOME TAX DEPARTMENT<br>PAID CHECK WILL BE YOUR RECEIPT If receipt is desired, return both copies of this statement with a self-addressed stamped envelope.

POSTAGE WILL NOT BE ACCEPTED FOR PAYMENT

DO NOT REMIT CASH BY MAIL CREDITS AND/OR PAYMENTS QUARTERLY<br>INSTALLMENT DUE ESTIMATED TAX AMOUNT OF DATE OF LAST CREDIT TOTAL AMOUNT OPENITED UNPAID BALANCE

This Statement MUST Accompany Your Remittance To: VILLAGE OF SMITHVILLE<br>INCOME TAX DEPT.<br>P.O. BOX 517<br>SMITHVILLE, OHIO 44677

**AMOUNT** 

**ENCLOSED \$** 

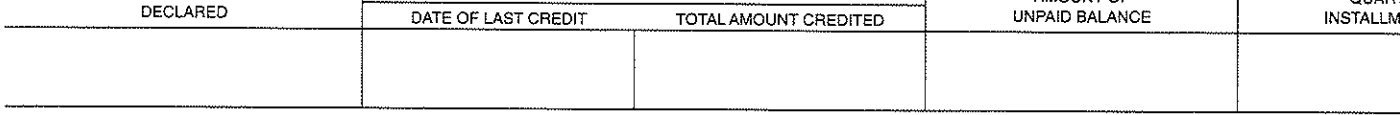

 $MAIL$ 

**TO** 

IF THIS STATEMENT DOES NOT REFLECT PAYMENT RECENTLY MADE, PLEASE ADVISE - INCOME TAX OFFICE - PROMPTLY

DUE ON OR BEFORE

 $W-2$ NOTIFY INCOME TAX DEPARTMENT PROMPTLY OF ANY CHANGE IN OWNERSHIP OR NAME AND ADDRESS SHOWN ABOVE.

 $\overline{\phantom{a}}$